#### SCHOOL'S FINANCIAL REPORT

This document is intended to be used as a guide when completing the School's Financial Report distributed by the Division of Fiscal Services via the Internet. Note that this guide uses screen shots for the 2006 – 2007 fiscal year. Make sure when entering data that the current fiscal year has been chosen. Before beginning the process of entering data it is beneficial to have all of the data in front of you. Use the hard copy provided in the principal's binder to facilitate this process or the worksheet available for download on the Archdiocese of Baltimore's Web Site.

Data is entered through a series of web pages beginning with Contact Information and continuing through Inputting Accounts and Supplemental Information. After all data is entered, review pages will be available to check for incorrect entries before the final report is committed.

It is possible to enter data, save it, and return later to enter additional data. The report does not have to be entered at one time but **must** be saved prior to closing the website. There are save buttons located at the bottom of every page where data is entered. After all data has been entered and reviewed it must be committed. It is important to note that once the report is committed no changes can be made through the Internet. Any changes will have to be made by calling or emailing the Division of Information Technology at (410) 547-5305 or helpdesk@archbalt.org.

When you are ready to begin entering data, open your web browser and type the following URL: <a href="https://www.archnet.archbalt.org">https://www.archnet.archbalt.org</a>. This link will open the login page. The survey cannot be accessed without a valid username and password.

#### Logging on to the Report

The first web page that appears will be the Login screen.

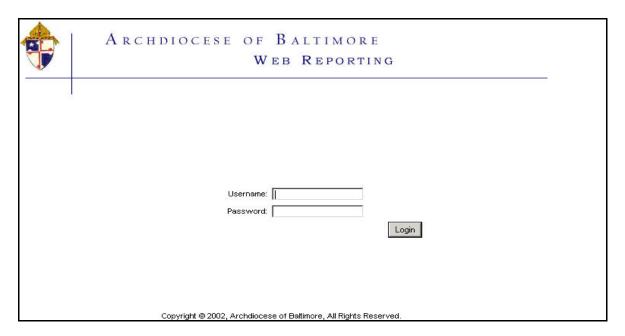

Enter the Username and Password that were supplied to you by Information Technology. Both Username and Password should be entered using lowercase letters. After entering your Username and Password click the **Login** button or hit the Enter key.

### Entering New Data

After logging in, you will be required to choose between viewing past year's financial data or adding new financial data.

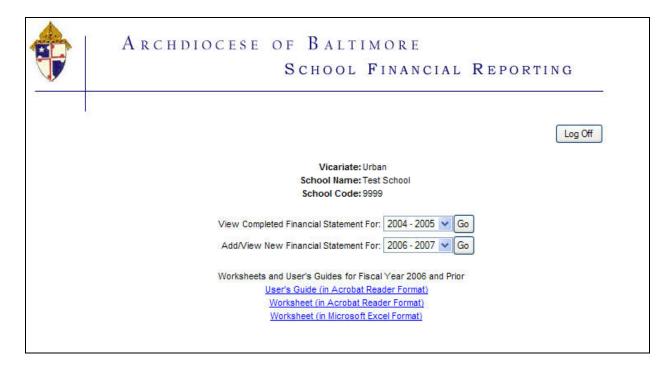

To Add new financial data, click the arrow to the right of "Add/View New Financial Statement For:" and choose a year from the available list. Then click **Go**. Only one year of financial data may be added at a time.

After clicking **Go** the Main Menu will be displayed.

Clicking the **Log Off** button in the top right corner will return the user to the login page.

#### Using the Main Menu to Navigate Through the Report

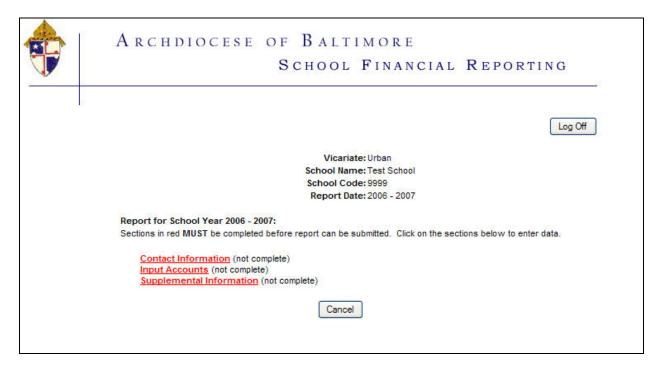

The main menu is used to navigate through each page of the survey. The survey has been divided into three (3) sections and are displayed in **red** until data has been entered. Once data has been entered and saved, that section will be displayed in **blue** and "not complete" will change to "complete".

After all sections of the survey have been completed, a **Preview** button will be displayed that will allow the user to review the information for accuracy and commit the data when complete.

Survey Sections

**Contact Information**: information about the person completing the survey

Input Accounts: all income statement and balance sheet accounts

**Supplemental Information**: investment accounts, accounting/payroll systems

The report may be completed in any order. This user's guide will begin with Contact Information and provide instructions for each page in the menu order.

Clicking the **Cancel** button will return the user to the Add/View data page.

Other navigation buttons are available on each of the data entry pages. Note that these buttons work the same on each of the sections and are used as follows:

Clear and Return to Menu – clicking this button will delete data entered on the page and return the user to the main menu. If data has been previously entered and saved to the page, only new information entered will be cleared, existing data will be saved. To make changes to any data previously saved, overwrite the data and click either the Save and Return to Menu or Next buttons.

**Save and Return to Menu** – clicking this button will save any data entered (both new data and previously entered data) and return the user to the main menu. Once data has been saved by clicking this button it can only be changed by overwriting the previously entered data displayed on the page and clicking this or the **Next** button.

**Next** – clicking this button will save any data entered (both new data and previously entered data) and advance the user to the next page in the order of the main menu. Once data has been saved by clicking this button it can only be changed by overwriting the previously entered data displayed on the page and clicking this or the **Save and Return to Menu** button.

**Log Off** – clicking this button will delete data entered on the page and return the user to the login page. If data has been previously entered and saved to the page, only new information entered will be cleared, existing data will be saved.

#### **Contact Information**

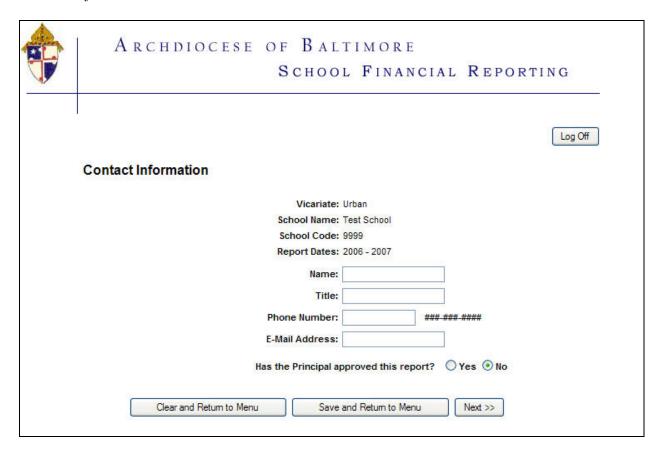

In the spaces provided, enter information about the individual completing the report. Name, title and phone number are required.

Note that telephone numbers should be entered in the 999-999-9999 format and email addresses entered in address@organization.org format.

Be sure to save data by clicking either the Save and Return to Menu or Next button.

#### Input Accounts

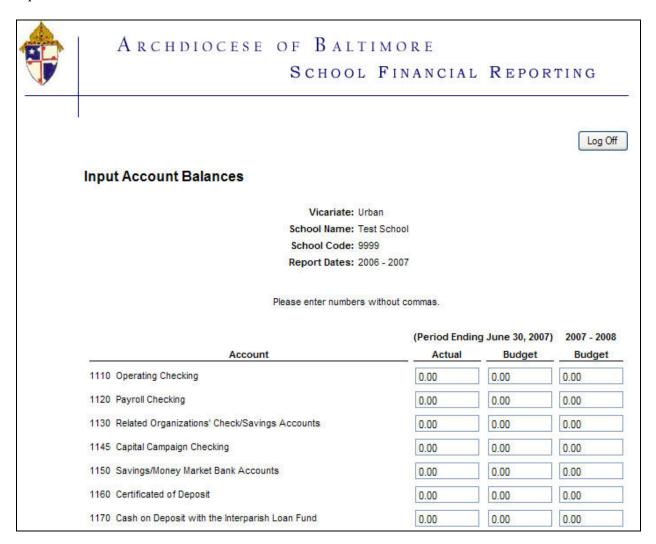

When entering data into any of the schedules, the following information is essential:

- To navigate through the page use the Tab key. The Tab key moves from left to right (not down and up) across the page.
- If you have created sub accounts for internal reporting purposes, be sure to roll them up into the existing account structure before completing this report.
- Be sure that all boxes contain a number. You may enter decimals if desired (100.00) but do not enter dollar signs. (\$).
- If an account has a zero balance, leave a zero (0) in the box to avoid errors later on.

Accounts are listed in numerical order for ease of entering. The image above shows a partial listing of all account numbers.

Be sure to save data by clicking either the **Save and Return to Menu** or **Next** buttons.

## Supplemental Information

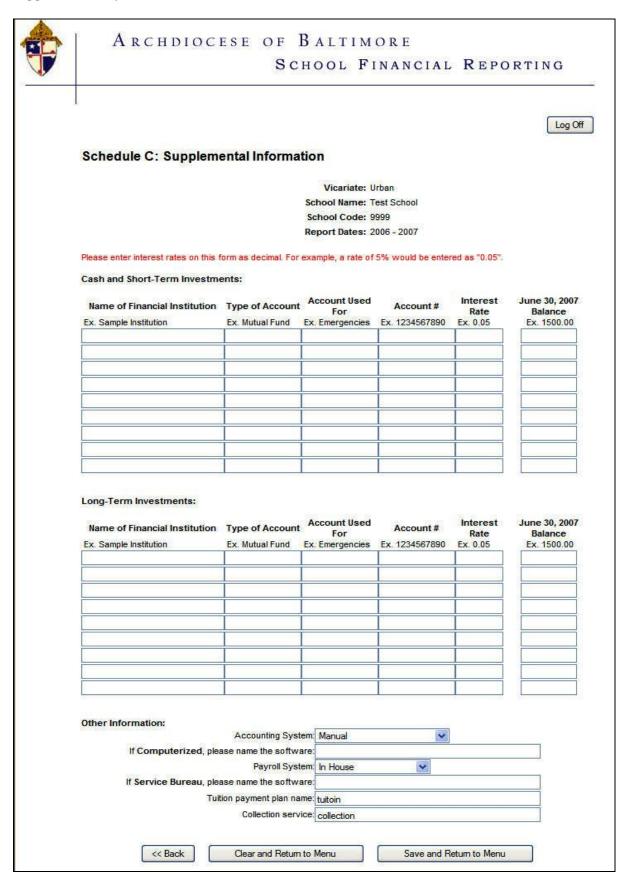

Checking, savings and investments should be entered under Cash and Short Term or Long Term Investments appropriately.

Note that interest rates should be entered **without** using the "%" sign. For example, "5%" should be entered as ".05" not "5" or "5%". Inserting the "%" sign will generate an error message and the page cannot be saved without removing the "%".

The accounting and payroll systems used by the school are required (the name of the accounting system if computerized and the name of the payroll system if a service bureau are also required). The page cannot be saved without completing this information.

Be sure to save data by clicking the **Save and Return to Menu** button.

#### Reviewing Data

Once all data has been entered and saved, the data can be reviewed for accuracy. After completing "Schedule C: Supplemental Information" and clicking the **Save and Return to Menu** button, the user will return to the main menu.

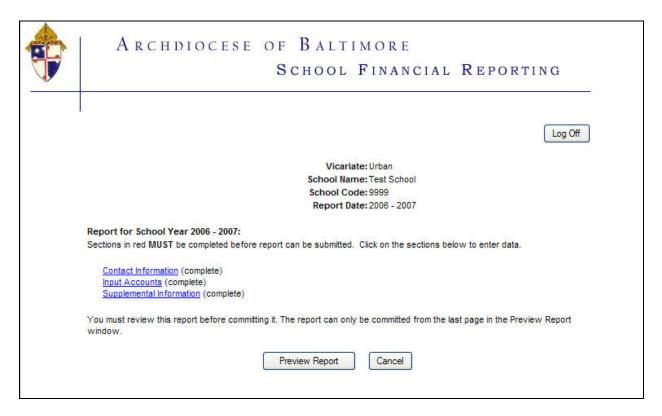

Each section will now be blue and "complete". A **Preview Report** button is available to view the data that has been entered. The **Cancel** button will return the user to the Add/View data page.

Click the **Preview** button.

The preview will begin at "Income and Expenses".

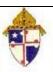

# ARCHDIOCESE OF BALTIMORE

# SCHOOL FINANCIAL REPORTING

Income and Expenses School Year 2006 - 2007

Test School, 9999

|       | oal Approval: No                               | Period             | d ending Ju | ne 30, 20 | 07  |                                  | 2007 - 2008 E | Budget |  |
|-------|------------------------------------------------|--------------------|-------------|-----------|-----|----------------------------------|---------------|--------|--|
|       |                                                | Budget Variance 20 |             |           |     | 007 - 2008 vs. 2006 - 2007 Actua |               |        |  |
| A/C # | Account Name                                   | Actual             | Budget      | SSS       | %   | Budget                           | SSS           | %      |  |
| Schoo | l Operating Income                             |                    |             |           |     |                                  |               |        |  |
| 4010  | Tuition                                        | 0                  | 0           | 0         | 0.0 | 0                                | 0             | 0.0    |  |
| 4020  | Past Year's Tuition                            | 0                  | 0           | 0         | 0.0 | 0                                | 0             | 0.0    |  |
| 4222  | Partners in Excellence                         | 0                  | 0           | 0         | 0.0 | 0                                | 0             | 0.0    |  |
| 4223  | Children's Scholarship Fund                    | 0                  | 0           | 0         | 0.0 | 0                                | 0             | 0.0    |  |
| 4231  | CLA Tuition Assistance                         | 0                  | 0           | 0         | 0.0 | 0                                | 0             | 0.0    |  |
| 4233  | LCSSF Tuition Assistance                       | 0                  | 0           | 0         | 0.0 | 0                                | 0             | 0.0    |  |
| 4234  | Foundation Tuition Assistance                  | 0                  | 0           | 0         | 0.0 | 0                                | 0             | 0.0    |  |
| 4236  | Parish Tuition Assistance                      | 0                  | 0           | 0         | 0.0 | 0                                | 0             | 0.0    |  |
| 4237  | Other Tuition Assistance                       | 0                  | 0           | 0         | 0.0 | 0                                | 0             | 0.0    |  |
|       | Tuition and Financial Aid Income               | 0                  | 0           | 0         | 0.0 | 0                                | 0             | 0.0    |  |
| 4110  | Book Use Fee                                   | 0                  | 0           | 0         | 0.0 | 0                                | 0             | 0.0    |  |
| 4120  | Registration Fee                               | 0                  | 0           | 0         | 0.0 | 0                                | 0             | 0.0    |  |
| 4130  | Other Fees                                     | 0                  | 0           | 0         | 0.0 | 0                                | 0             | 0.0    |  |
| 4140  | Student Service Fees - Archdiocesan            | 0                  | 0           | 0         | 0.0 | 0                                | 0             | 0.0    |  |
|       | Fee Income                                     | 0                  | 0           | 0         | 0.0 | 0                                | 0             | 0.0    |  |
| 4210  | Annual Apeal/Annual Gifts                      | 0                  | 0           | 0         | 0.0 | 0                                | 0             | 0.0    |  |
| 4221  | Grant Income                                   | 0                  | 0           | 0         | 0.0 | 0                                | 0             | 0.0    |  |
| 4230  | Parish Subdisy                                 | 0                  | 0           | 0         | 0.0 | 0                                | 0             | 0.0    |  |
|       | Unrestricted Gift, Donation and Bequest Income | 0                  | 0           | 0         | 0.0 | 0                                | 0             | 0.0    |  |
|       | Fundraiser Income, Net                         | 0                  | 0           | 0         | 0.0 | 0                                | 0             | 0.0    |  |
|       | Development and Grant Income                   | 0                  | 0           | 0         | 0.0 | 0                                | 0             | 0.0    |  |
| 4410  | Interest & Div Income - Operating Accounts     | 0                  | 0           | 0         | 0.0 | 0                                | 0             | 0.0    |  |
|       | Interest & Div Income - School Endowment       | 0                  | 0           | 0         | 0.0 | 0                                | 0             | 0.0    |  |
| 4430  | Operating Income from Investments              | 0                  | 0           | 0         | 0.0 | 0                                | 0             | 0.0    |  |
| 4271  | Contributed Services of Religious Employee     | 0                  | 0           | 0         | 0.0 | 0                                | 0             | 0.0    |  |
|       | In-Kind Contributions                          | 0                  | 0           | 0         | 0.0 | 0                                | 0             | 0.0    |  |
|       | Library Income                                 | 0                  | 0           | 0         | 0.0 | 0                                | 0             | 0.0    |  |
|       | Rental Property Income                         | 0                  | 0           | 0         | 0.0 | 0                                | 0             | 0.0    |  |
|       | Miscellaneous Income                           | 0                  | 0           | 0         | 0.0 | 0                                | 0             | 0.0    |  |
| 4000  | Other Operating Income                         | 0                  | 0           | 0         | 0.0 | 0                                | 0             | 0.0    |  |
| 4910  | Sale of Books                                  | 0                  | 0           | 0         | 0.0 | 0                                | 0             | 0.0    |  |
|       | Sale of Stationary and Supplies                | 0                  | 0           | 0         | 0.0 | 0                                | 0             | 0.0    |  |
|       | Cafeteria Income                               | 0                  | 0           | 0         | 0.0 | 0                                | 0             | 0.0    |  |
|       | Government Milk/Lunch Program Income           | 0                  | 0           | 0         | 0.0 | 0                                | 0             | 0.0    |  |
|       | Student Transportation Income                  | 0                  | 0           | 0         | 0.0 | 0                                | 0             | 0.0    |  |
|       | Athletic Program Income                        | 0                  | 0           | 0         | 0.0 | 0                                | 0             | 0.0    |  |
|       | Before/After School Care Income                | 0                  | 0           | 0         | 0.0 | 0                                | 0             | 0.0    |  |
|       | Other Student Services Income                  | 0                  | 0           | 0         | 0.0 | 0                                | 0             | 0.0    |  |
|       | Field Trip Fee Income                          | 0                  | 0           | 0         | 0.0 | 0                                | 0             | 0.0    |  |
|       | Student Services Income                        | 0                  | 0           | 0         | 0.0 | 0                                | 0             | 0.0    |  |
|       |                                                |                    |             |           |     |                                  |               |        |  |

If all data has been entered correctly, click the **Next** button to go to "School Balance Sheet". If there are any errors, click the **Cancel** button at the bottom of the page.

|                                                   | School                                                                                                    | FINANC                       | IAL RE        | PORT   | TING                                                                                                    |  |  |  |
|---------------------------------------------------|----------------------------------------------------------------------------------------------------|------------------------------|---------------|--------|----------------------------------------------------------------------------------------------------|--|--|--|
| CATALOGUE AND AND AND AND AND AND AND AND AND AND | ance Sheet<br>ar 2006 - 2007                                                                                                    | Test School, 9999            |               |        |                                                                                                    |  |  |  |
| Principal A                                       | pproval: No                                                                                                    | For the Periods Ended Change |               |        |                                                                                                    |  |  |  |
| A/C # Acco                                        | ount Name                                                                                                    | June 30, 2007                | June 30, 2006 | Change | CONTRACTOR OF THE PERSON OF THE PERSON OF TH |  |  |  |
| Assets                                            | CONTROL OF THE PARTY OF THE PARTY OF THE PAR | -900                         | 0.00          |        | 90000                                                                                                    |  |  |  |
|                                                   | ating Checking                                                                                                    | 0                            | 0             | 0      | 0.0                                                                                                    |  |  |  |
| CONTRACTOR SECTION                                | oll Checking                                                                                                    | 0                            | 0             | 0      | 0.0                                                                                                    |  |  |  |
|                                                   | ed Organizations' Check/Savings Accounts                                                                                                    | 0                            | 0             | 0      | 0.0                                                                                                    |  |  |  |
| SALIS STATE OF THE BOX                            | al Campaign Checking<br>ngs/Money Market Bank Accounts                                                                                                    | 0                            | 0             | 0      | 0.0                                                                                                    |  |  |  |
|                                                   | ficated of Deposit                                                                                                    | 0                            | 0             | 0      | 0.0                                                                                                    |  |  |  |
|                                                   | on Deposit with the Interparish Loan Fund                                                                                                    | 0                            | 0             | 0      | 0.0                                                                                                    |  |  |  |
| 1190 Petty                                        | AND A SECOND CONTRACTOR OF THE SECOND CONTRACTOR OF THE SECOND CONTRACT | 0                            | 0             | 101    | 0.0                                                                                                    |  |  |  |
| A STATE OF GROOM                                  | n and Marketable Securities                                                                                                    | 0                            | 0             | 0      | 0.0                                                                                                    |  |  |  |
| 1210 Tuitin                                       | n and Fee Receivable                                                                                                    | 0                            | 0             | 0      | 0.0                                                                                                    |  |  |  |
|                                                   | s Receivable                                                                                                    | 0                            | 0             | 0      | 0.0                                                                                                    |  |  |  |
|                                                   | ounts Receivable                                                                                                    | 0                            | 0             | 0      | 0.0                                                                                                    |  |  |  |
| 1290 Rese                                         | rve for Uncollectable Accounts                                                                                                    | 0                            | 0             | 0      | 0.0                                                                                                    |  |  |  |
| Rece                                              | eivables                                                                                                    | 0                            | 0             | 0      | 0,0                                                                                                    |  |  |  |
| 1310 Prepa                                        | aid Assets                                                                                                    | 0                            | 0             | 0      | 0.0                                                                                                    |  |  |  |
| 1315 Depo                                         |                                                                                                    | 0                            | 0             | 0      | 0.0                                                                                                    |  |  |  |
| Prep                                              | aid Assets & Deposits                                                                                                    | 0                            | 0             | 0      | 0.0                                                                                                    |  |  |  |
| 1401 Long-                                        | -Term Investment - Capital                                                                                                    | 0                            | 0             | 0      | 0.0                                                                                                    |  |  |  |
|                                                   | -Term Investment - Other                                                                                                    | 0                            | 0             | 0      | 0.0                                                                                                    |  |  |  |
| Long                                              | g - Term Investments                                                                                                    | 0                            | 0             | 0      | 0.0                                                                                                    |  |  |  |
| 1501 Catho                                        | olic Family Foundation Endowment                                                                                                    | :0                           | 0             | 0      | 0.0                                                                                                    |  |  |  |
| 1502 Endo                                         | wments - Other                                                                                                    | 0                            | 0             | 0      | 0.0                                                                                                    |  |  |  |
| Endo                                              | owment Investments                                                                                                    | 0                            | 0             | 0      | 0.0                                                                                                    |  |  |  |
| 1610 Land                                         |                                                                                                    | 0                            | 0             | 0      | 0.0                                                                                                    |  |  |  |
| 1615 Buildi                                       | ing and Land Improvements                                                                                                    | 0                            | 0             | 0      | 0.0                                                                                                    |  |  |  |
| 1620 Buildi                                       | ings                                                                                                    | 0                            | 0             | 0      | 0.0                                                                                                    |  |  |  |
| W                                                 | outers & Computer Equipment                                                                                                    | 0                            | 0             |        | 0.0                                                                                                    |  |  |  |
|                                                   | ture and Equipment                                                                                                    | 0                            | 0             |        | 0.0                                                                                                    |  |  |  |
| 1660 Fine                                         |                                                                                                    | 0                            | 0             | 0      | 0.0                                                                                                    |  |  |  |
| 1670 Vehic                                        |                                                                                                    | 0                            | 0             |        | 0.0                                                                                                    |  |  |  |
|                                                   | imulated Depreciation - Building (35 yrs)<br>imulated Depreciation - Building & Land Improvements (15 yrs)                                                                                                    | 0                            | 0             | 0      | 0.0                                                                                                    |  |  |  |
|                                                   | imulated Depreciation - Building & Cand Improvements (15 yrs) imulated Depreciation - Computers & Copmuter Equipment (3 yrs)                                                                                                    | 0                            | 0             |        | 0.0                                                                                                    |  |  |  |
|                                                   | imulated Depreciation - Furniture & Equipment (8 yrs)                                                                                                    | 0                            | 0             | 0      | 0.0                                                                                                    |  |  |  |
|                                                   | imulated Depreciation - Vehicles (5 yrs)                                                                                                    | 0                            | 0             |        | 0.0                                                                                                    |  |  |  |
|                                                   | perty, Plant and Equipment                                                                                                    | 0                            | 0             | 0      | 0.0                                                                                                    |  |  |  |
| 1910 Other                                        | r Assets                                                                                                    | 0                            | 0             | 0      | 0.0                                                                                                    |  |  |  |
|                                                   | er Assets                                                                                                    | 0                            | 0             | 0      | 0.0                                                                                                    |  |  |  |
|                                                   |                                                                                                    | 922                          |               |        |                                                                                                    |  |  |  |
| Total                                             | l Assets                                                                                                    | 0                            | 0             | 0      | 0.0                                                                                                    |  |  |  |

If all data has been entered correctly, click the **Next** button to go to "Supplemental Information". If there are any errors, click the **Cancel** button at the bottom of the page.

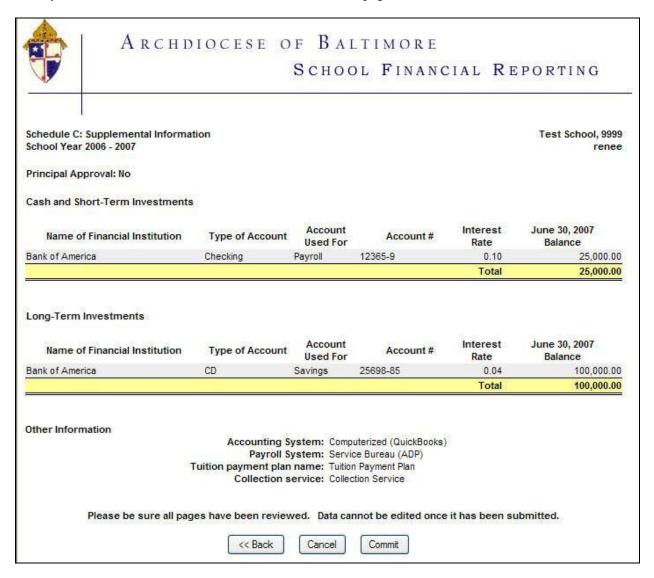

Clicking the Cancel button will return the user to the main menu. From the main menu:

- Click the link for the pages that needs to be updated
- Make any necessary changes
- Click the **Save and Return to Menu** button (to return to the main menu)
- Click the **Preview** button

Your changes will now be visible. Continue the steps above until data is correct (it is quicker to make all changes at once). Print a copy of each page (click the printer icon on the tool bar, change the print margins to ½" on the left and right) and then click **Next** to move to the next page. Each page must be printed separately.

Note the **Commit** button. The **Commit** will save the report for the final time. Once committed, changes cannot be made to a report without contacting the Division of Information Technology to have the report re-opened. The helpdesk can be reached at (410) 547-5305 or helpdesk@archbalt.org.